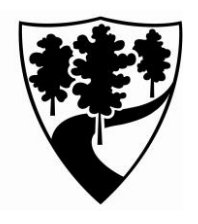

**Office of the Duke Forest 308 Research Drive, LSRC Suite A142 West Campus, Duke University Durham, NC 27708 (919) 613-8013**

# **Directions to Duke Campus**

### **From Chapel Hill via US. 15-501 North**

 Take exit for NC 751. Turn right onto NC 751, make the next left turn onto Erwin Road, turn right at the third light onto Research Drive ...

## **From Hillsborough via 1-85 North**

 Exit onto NC 147 - Durham Freeway. Take first exit off Durham Freeway onto 15-501 S to Chapel Hill, stay in right lane, and take second exit to NC 751. Turn left onto NC 751, go under the highway, turn at next left onto Erwin Road, turn right at the third light onto Research Drive ...

#### **From Raleigh via I-85 South**

 Take the left-lane exit for US 15-501 South Bypass - Duke University/Chapel Hill. Continue on US 15-501 to the fourth exit; a right-lane exit for NC 751. Turn left onto NC 751, go under the highway, turn at next left turn onto Erwin Road, turn right at the third light onto Research Drive ...

#### **From Raleigh via I-40 West**

 Exit at signs to Durham via the Durham Freeway (NC 147). Take Durham Freeway to Fulton Street exit. Turn left onto Fulton Street, take to end, and make a right onto Erwin Road, turn left at first traffic light onto Research Drive ...

# **Directions to Duke Forest Parking Space on Duke Campus**

- Travel south on Research Drive until you get to the traffic circle.
- Go one-quarter of the way around the traffic circle and turn right onto Circuit Drive.
- Drive a short distance on Circuit Drive and turn left into the North Building parking lot (North Building is a large, red brick building).
- Park in the third parking space on the right, which is reserved for visitors to the Office of the Duke Forest.
- Walk down the sidewalk on Circuit Dr. to Environment Hall, which will be on your left. Enter at the main entrance, walking across the 'sky bridge'. Once you have entered the building walk down the steps to the  $1<sup>st</sup>$  floor, exit through the main doors, and use the walkway connector to the LSRC A Wing.
- **Proceed through two large foyers and head left down the hallway. The Duke Forest Office is** the first on your right, Suite A142.

# **Overview Map**

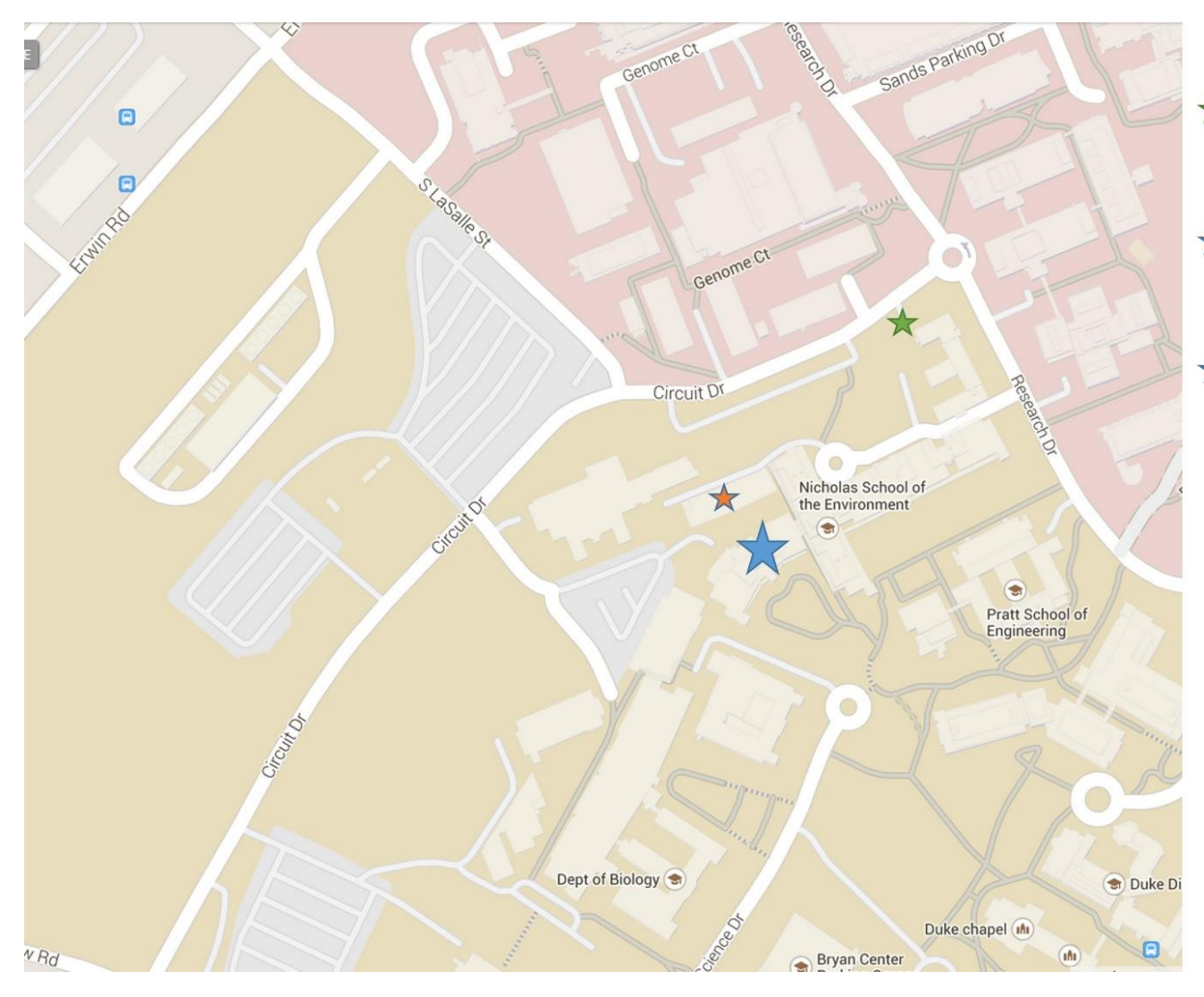

Duke Forest Parking Space -Lot adjacent to North Building, access via **Circuit Drive** 

## $\bigstar$  Environment Hall -Main entrance off of Circuit Drive, ground floor walkway connection to LSRC - A wing

★ Duke Forest Office in LSRC - A Wing Suite A142